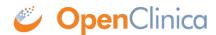

## 15.1.4 Adding a Subject to More than One Study

After adding a Subject to a Study in OpenClinica, the Subject can participate in other OpenClinica Studies. Add the Subject to each Study, using the same Person ID. When you add a Subject to a second or subsequent Study, OpenClinica presents you with a confirmation screen, and ensures that the Sex and Date of Birth for that Subject match the values already in the database for the Subject.

This page is not approved for publication.